УДК 004.7

**Барков Денис Владимирович,** обучающийся, Ангарский государственный технический университет, e-mail: barkov.dev@protonmail.com **Сенотова Светлана Анатольевна,** к.т.н., доцент, Ангарский государственный технический университет, e-mail: sveta-senotova@mail.ru

## **РАЗРАБОТКА УЧЕБНО-ЛАБОРАТОРНОГО СТЕНДА "ЛОКАЛЬНЫЕ ВЫЧИСЛИТЕЛЬНЫЕ СЕТИ" Barkov D.V., Senotova S.A. DEVELOPMENT OF TRAINING AND LABORATORY STAND "LOCAL COMPUTER NETWORKS"**

**Аннотация.** Рассмотрена область применения компьютерных сетей, принцип их работы, администрирование. Изучена работа сетевых операционных систем на базе ядра Linux, их взаимодействие в вычислительных сетях, область учебно-лабораторного оборудования, модернизация профессионального образования в сфере информационных технологий.

**Ключевые слова:** компьютерные сети, учебно-лабораторное оборудование, информационные технологии, сетевые операционные системы, администрирование компьютерных сетей.

**Abstract.** The work of network operating systems based on the Linux kernel, their interaction in local computer networks, the field of educational and laboratory equipment, and the modernization of professional education in the field of information technology were studied. A training and laboratory stand have been developed and a set of laboratory works has been prepared.

**Keywords:** сomputer networks, educational and laboratory equipment, information technologies, network operating systems, administration of computer networks.

Локальные вычислительные сети (далее ЛВС) являются результатом эволюции двух важнейших отраслей современной цивилизации – вычислительной техники и телекоммуникационных технологий.

ЛВС представляют собой группу рабочих станций, соединенных между собой проводной или беспроводной средой передачи данных (кабель типа витая пара, оптоволоконный кабель, коаксиальный кабель и радиоканалы, соответственно), которые согласованно решают набор взаимосвязанных задач, обмениваясь данным в автоматическом режиме. Также вычислительные сети используются как средство передачи данных на большие расстояния (сеть Internet) с помощью методов мультиплексирования и кодирования потоков данных [1].

В эру коммуникационных технологий сложно представить организацию, компанию или предприятие, которые не используют возможности ЛВС, так как она не только обрабатывает одну и ту же информацию в согласованном режиме, позволяя оптимизировать и ускорить рабочий процесс, но и предоставляет совместное использование периферийных устройств. А при подключении к глобальной сети Internet ее возможности увеличиваются в несколько раз.

В наше время обучающимся специалистам в области информационных технологий необходимы практические знания построения и администрирования коммутируемых ЛВС. Модернизацию профессионального образования по направлениям, связанным с информационными технологиями, невозможно представить без реального усовершенствования базы учебного оборудования.

Учебно-лабораторное оборудование обязательно должно соответствовать следующим характеристикам:

Обладать надежностью, эргономичностью, безопасностью и ремонтопригодностью, без текущего обслуживания со стороны вспомогательного персонала;

Предоставлять возможность для пояснения принципов функционирования сетей, их построения, обслуживания и сопровождения;

Давать базовые понятия о работе операционных систем GNU/Linux и их основных сетевых утилит;

Иметь возможность реализации изученных технологий на реальном сетевом оборудовании.

Цель данной работы - это разработка учебно-лабораторного стенда (далее УЛС) и сопровождение его комплектом учебных пособий.

Чтобы достигнуть цели, необходимо решить следующие задачи:

- Анализ аппаратной части;  $\frac{1}{2}$
- Определить требования к техническим средствам;  $\equiv$
- Анализ сетевых операционных систем;
- Определение возможностей УЛС;  $\overline{\phantom{0}}$
- Разработка УЛС и начального комплекта лабораторных работ.

Стенд помогает сформировать и развивать компетенции, обозначенные в стандартах ФГОС 3+ по следующим направлениям и специальностям:

- 09.02.01 Компьютерные системы и комплексы;  $\equiv$
- 09.02.03 Программирование в компьютерных системах;
- 09.03.01 Информатика и вычислительная техника;  $\equiv$

В первую очередь необходимо было решить, под управлением каких операционных систем (далее ОС) будут функционировать определенные блоки УЛС.

В качестве серверной ОС был выбран дистрибутив Ubuntu Server версии 18.04.4 LTS, с поддержкой до апреля 2023 года.

Выбор именно дистрибутива Ubuntu Server обусловлен тем, что данный дистрибутив является стабильным и в начальной конфигурации имеет все необходимые сетевые службы, такие как: почтовый сервер, файловый сервер, веб-сервер, DNS-сервер. Естественно, все дополнительное ПО можно выбрать на этапе инсталляции, либо добавить вручную после установки. Также его веским преимуществом является то, что он свободно распространяется и не требователен к аппаратным ресурсам, в отличие от систем Windows [2].

В репозиториях Ubuntu можно найти практически все утилиты, необходимые для администрирования сети, в то время, как, например, в дистрибутиве CentOS компании Red Hat, будет необходимо прибегать к сторонним репозиториям.

Дистрибутив Ubuntu использует менеджер пакетов apt (advanced packaging tool) - это программа для установки, удаления и обновления пакетов в системах Debian и дистрибутивов, основанных на них. Данный пакетный менеджер функционирует в командном режиме (терминал), но также имеет интерактивные графические интерфейсы, например Synaptic. Так как дистрибутив основан на Debian, использует DEB-пакеты [3].

Большинство рабочих станций (далее РС) функционирует на базе Windows, но в данной работе будут рассмотрены и десктопные версии GNU/Linux для того, чтобы студент мог изучить взаимодействие этих ОС в одной локальной сети.

В качестве ОС для одной из рабочих станций был выбран открытый дистрибутив Lubuntu, разрабатывающийся на базе стабильной ветки Ubuntu. Данный дистрибутив потребляет мало ресурсов и подходит для нетбуков, портативных устройств и старых РС. Использует легковесное окружение рабочего стола LXDE (LXQt) и менеджер пакетов APT, как и дистрибутивы Ubuntu. Таким образом, будет проще ориентироваться при работе за УЛС, используя один и тот же менеджер пакетов.

Для второй РС была выбрана ОС семейства Windows, а именно 32разрядная Windows7 SP1 редакции «Профессиональная» для возможности ввода в домен. Стабильная и легковесная система идеально подойдет для слабой аппаратной конфигурации и позволит комфортно производить работу.

Для эффективной работы сетевых операционных систем, которые будут функционировать на УЛС, необходимы системные требования, приведенные в таблице 1 [3].

Таблица 1

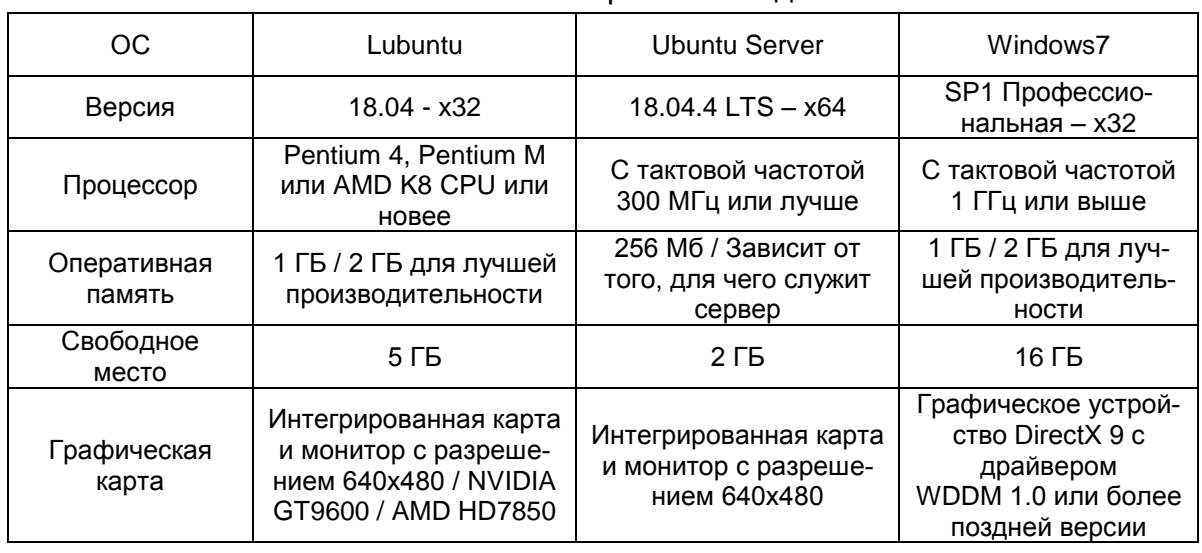

Системные требования для ОС

Следующий этап заключается в создании проекта УЛС и непосредственно разработке УЛС. Заключительный этап – это разработка начального комплекта лабораторных работ.

Проект УЛС был разработан в открытой среде моделирования TinkerCAD от компании Autodesk. Он демонстрирует расположение компонентов, а именно:

 Зеленые светодиоды – для индикации включения отдельных функциональных блоков стенда;

Синие светодиоды – для индикации работы жесткого диска;

 Зеленые тактовые кнопки – для включения/выключения функциональных блоков;

 Синие тактовые кнопки – для принудительной перезагрузки функциональных блоков;

 USB-интерфейсы – для восстановления и инсталляции ОС, ПО, если недоступны репозитории.

Корпусные кулеры на вдув и выдув для циркуляции воздуха;

-

Крепление материнской платы, блока питания, жесткого диска.

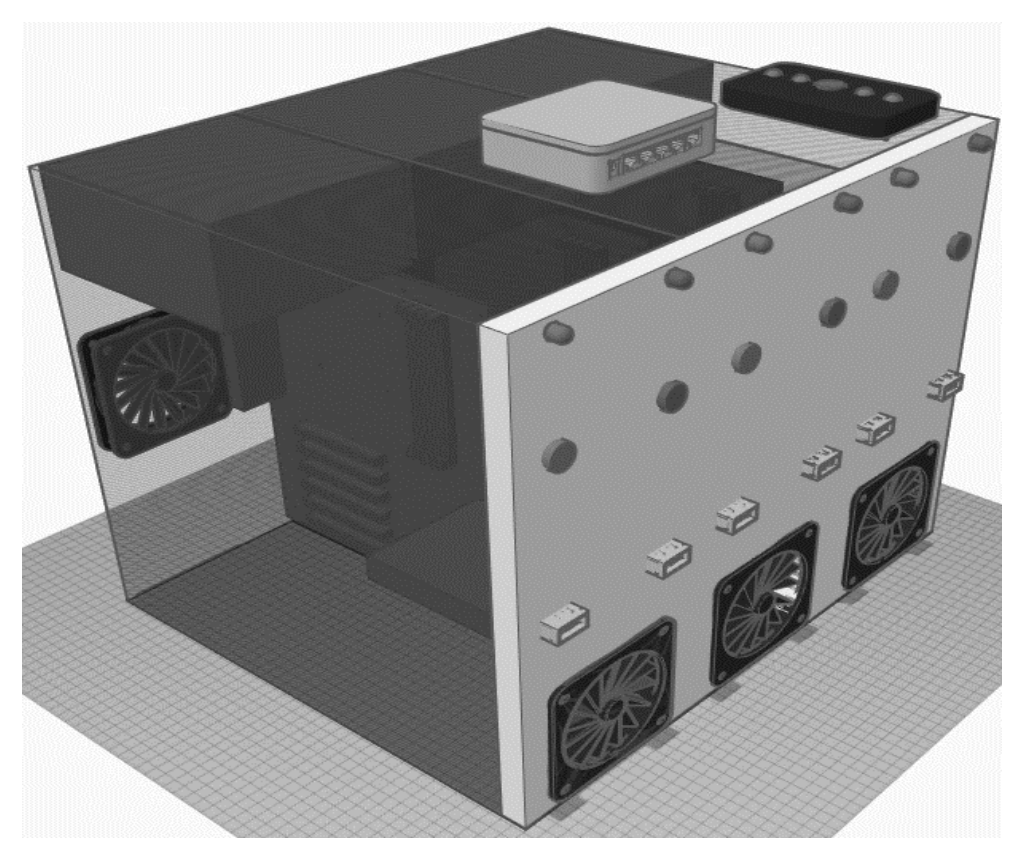

Рисунок 1 – 3D-модель учебно-лабораторного стенда

В качестве основы были использованы три идентичных системных блока и соединены с помощью железных заплаток на задней и болтов с гайками на передней части соответственно. В верхних левых углах распаяны тактовые кнопки и светодиоды (3V) с резисторами на 270 Ом для понижения силы тока, также над балкой для крепления жесткого диска распаяны USB-интерфейсы для инсталляции ПО.

Для обеспечения рабочих температур была реализована система циркуляции воздуха. Был произведен монтаж 80-миллиметровых вентиляторов на фронтальной панели для забора воздуха в корпус стенда и такое же количество на задней панели для циркуляции. Вентиляторы с фронтальной панели питаются от MOLEX-разъёма напряжением 5V, а с задней от специально распаянного на материнской плате штекерного интерфейса 5V.

Произведен демонтаж стандартных фронтальных панелей и электроники и заменен на цельную поливинилхлорид (ПВХ) пластину, в целях создания удобного расположения элементов и возможности монтажа креплений, для эргономичности и ремонтопригодности. В верхней правой части пластины планируется монтаж KVM-переключателя, рассчитанного на подключение четырех машин, для быстрого переключения между функциональными блоками стенда. Это позволит использовать всего один монитор с VGA-разъёмом и комплект клавиатура/мышь. Переключение происходит с помощью тактовой кнопки и сопровождается светодиодной индикацией.

По середине крышки УЛС на болты ( $\varnothing$  3.2 мм) закреплен управляемый коммутатор второго уровня Zyxel GS1200-5, приходящие к нему сегменты зафиксированы с помощью пластиковых площадок для крепления стяжек, как и остальная кабельная система.

В таблице 2 приводится аппаратная конфигурация УЛС.

Таблица 2

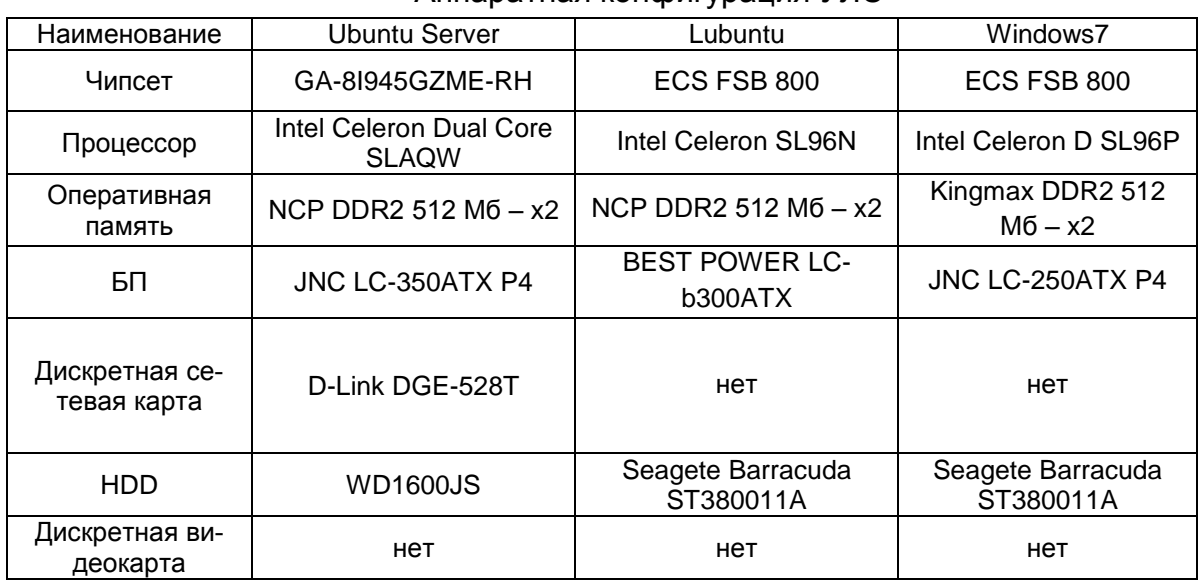

Аппаратная конфигурация УЛС

На данный момент разработаны лабораторные работы на следующие темы:

Установка Ubuntu Server 18.04 LTS;

 Конфигурация сетевых интерфейсов с помощью утилиты netplan на базе ОС Ubuntu Server 18.04;

 Настройка межсетевого экрана iptables на базе ОС Ubuntu Server 18.04;

Настройка SNAT и DNAT;

Конфигурация службы доменных имен (DNS);

Конфигурация сервера DHCP;

 Связка DNS и DHCP-сервера для автоматического обновления прямой и обратной зоны просмотра;

 Изучение технологии VLAN и настройка ее взаимодействия с другими сетевыми службами;

Конфигурация прокси-сервера squid.

В результате работы был разработан проект и непосредственно сам УЛС «Локальные вычислительные сети» с удобной системой управления и коммуникации, масса оборудования составила 25 килограмм, габариты 410х390х560 мм, а потребляемая мощность не более 500 Вт. Также был разработан базовый комплект методических пособий по администрированию локальных сетей.

Наличие УЛС в учебном заведении, разработанного в ходе данной работы, является важным фактором подготовки специалистов в области информационных технологий. На данный момент практически все организации или предприятия используют ЛВС для организации продуктивного трудового процесса. Студент, который выберет путь сетевого инженера или системного администратора обязан знать принципы работы коммутируемых сетей, построенных на базе технологии Ethernet, а также уметь подготовить сеть к работе и сопровождать ее в дальнейшем. Иметь продвинутые навыки работы с операционными системами семейства GNU/Linux.

## **ЛИТЕРАТУРА**

1. Олифер В., Олифер Н. Компьютерные сети. Принципы, технологии, протоколы: / Учебник для вузов. / 6-е изд. – СПБ.: Питер, 2019. - 1054 с.

2. Кенин А.М., Колесниченко Д.Н. Самоучитель системного администратора / 5-е издание переработано и дополнено – СПб.: БХВ – Петербург, 2019. – 608 с.

3. Ubuntu.docs / Информационная система [Электронный ресурс] – <https://help.ubuntu.com/> (Дата последнего обращения: 20.02.2020).